## ESTRUCTURA20: Prestador de Servicios con Rentas de cuarta categoría - Detalle de comprobantes

Para importar en el **PLAME** la información de comprobantes de prestadores de servicios con rentas de cuarta categoria, elabore un archivo texto con el siguiente nombre:

Nombre del archivo: **ffffaaaamm###########.4ta**

Donde:

ffff = Es el código del formulario (0601) aaaa = Es el año del periodo que se está importando. mm = Es el mes del periodo que se está importando. ########### = Es el RUC de la empresa

Estructura del archivo de texto:

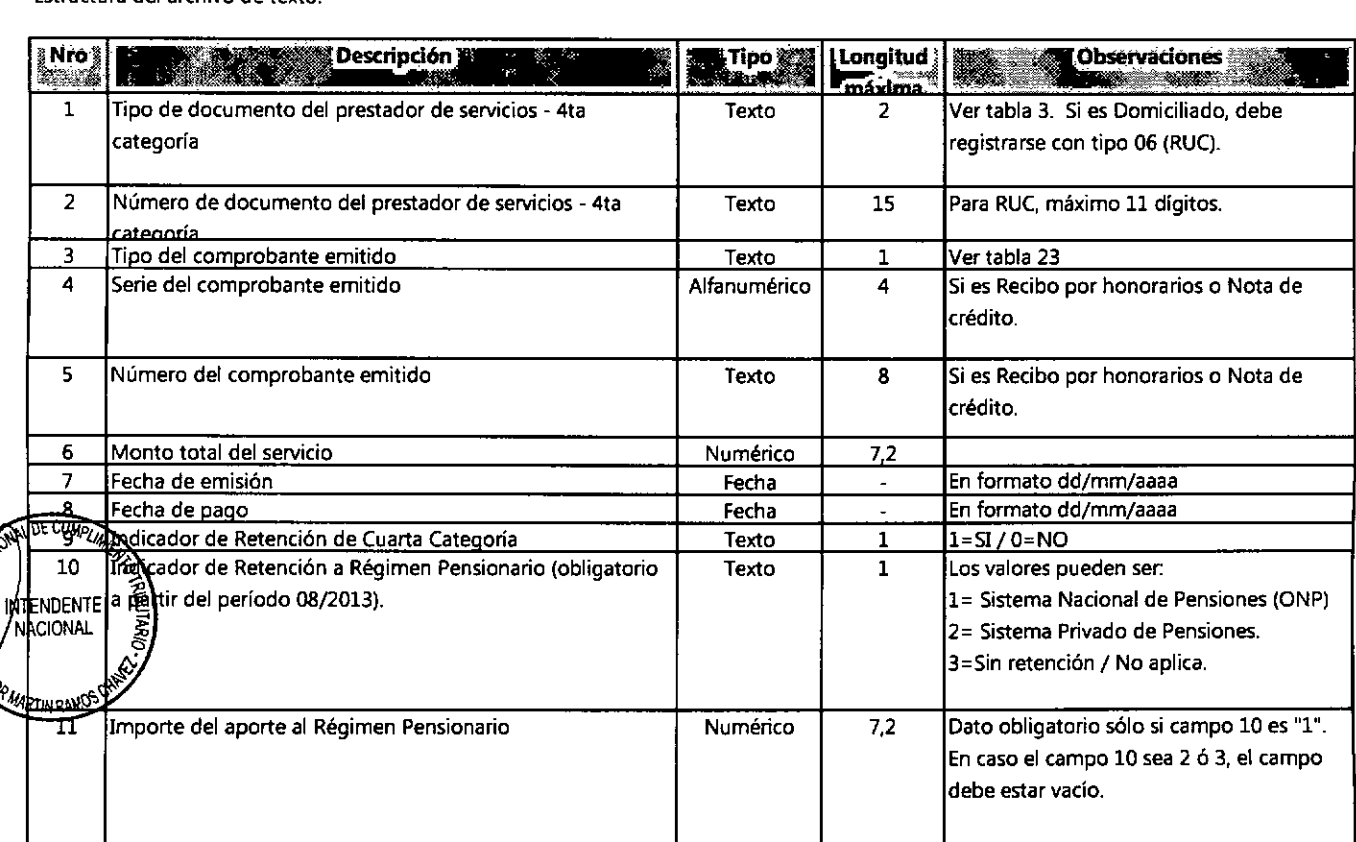

 $\left(\frac{1}{2}\right)^{n+1}$  be  $\frac{1}{2}$  of  $\frac{1}{2}$  of  $\frac{1}{2}$  of tante

 $\frac{1}{2}$   $\frac{1}{2}$   $\$ 

<sup>~</sup> % <sup>4</sup>'sOlil decimales deben llevar separador (punto decimal) <sup>y</sup> dos dígitos deCImales como máximo *-." cf.~1 'to'D ~\:;.* aplica el tipO de documento Partida de NaCimiento ("11") de la Tabla <sup>3</sup>

e de la fecha de pago debe ser mayor o Igual a la fecha de emisión, y debe corresponder al período de declaración.<br>I C. M<sup>GC</sup>a fecha de pago debe ser mayor o Igual a la fecha de emisión, y debe corresponder al período de d

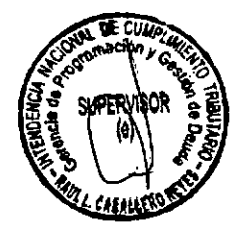

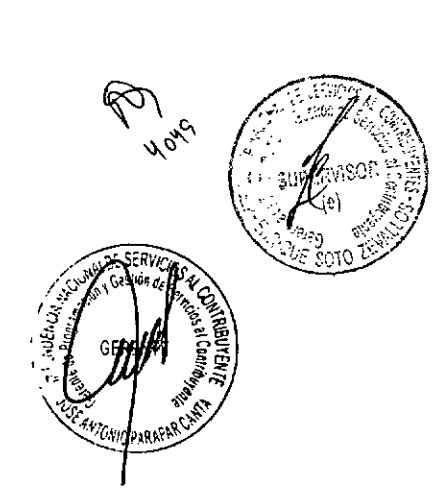

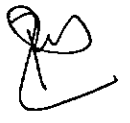

## ESTRUCTURA26: Trabajador - Otras condiciones

Para importar en el PLAME los indicadores de otras condiciones de los trabajadores de una determinada empresa, elabore un archivo texto con el siguiente nombre:

Nombre del archivo: ffffaaaamm###########.toc

Donde:

 $f$ fff = Es el código del formulario (0601)

aaaa = Es el año del período que se está importando.

mm = Es el mes del periodo que se está importando.

########### = Es el RUC de la empresa

## Estructura del archivo de texto:

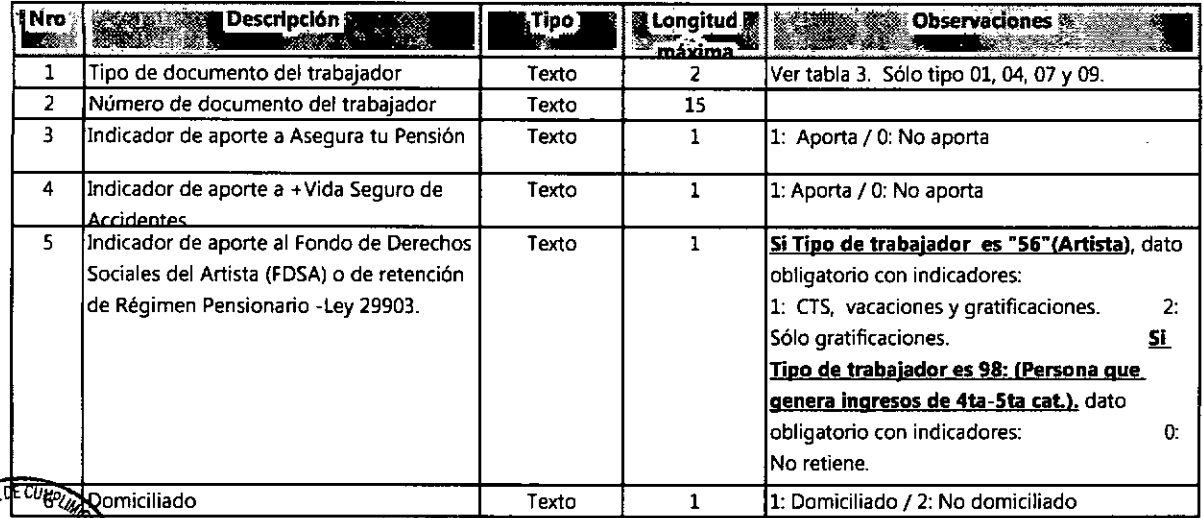

## ∦EN**seppr**tang

ACIONAIs careabs deben estar separados por el carácter "|"

El indicador de aporte a Asegura tu Pensión podrá ser "1" si el Régimen Pensionario del período es "2" (SNP-ONP) (Tabla 11).

<sub>?nves</sub>kkj\$}}.<br><sub>?nves</sub>kkj\$}}}Kador de aporte a + Vida Seguro de Accidentes podrá ser "1" si el Régimen de Salud es 00, 01, 02, 03 y 04 de la Tabla 32.

De no registrar datos de otras condiciones del trabajador, por defecto se consideran valores "0" (No aporta) en el Indicador de aporte a Asegura tu Pensión y +Vida Seguro de Accidentes, y el valor "1" en los indicadores de Domiciliado y del Tipo de aporte al FDSA, cuando el tipo de trabajador sea 56 (Artista) de la Tabla 8.

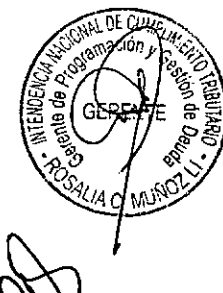

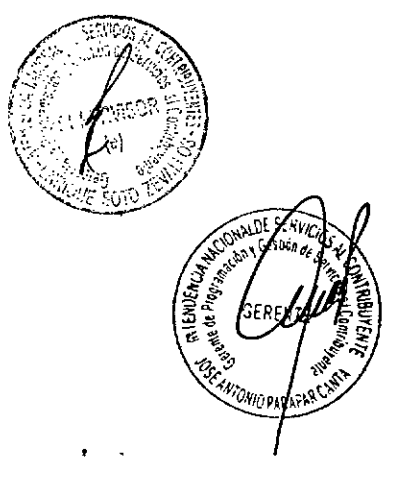

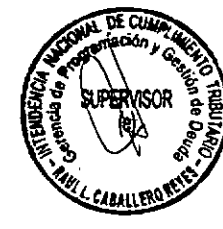